# **Noyau: Processor type and features**

- Objet : Guide de configuration de la section Processor type and features du noyau.
- Niveau requis : [avisé](http://debian-facile.org/tag:avise?do=showtag&tag=avis%C3%A9)
- Commentaires : Configuration du noyau.

### **Introduction**

Cette section du fichier de configuration du noyau contient plusieurs options portant sur l'architecture sur laquelle repose le fonctionnement du noyau.

# **Pré-requis**

Consultez les documents:

- 1. [Guide HWINFO, section Processeur](http://debian-facile.org/utilisateurs:aramis_qc:tutos:guide-hwinfo#processeur);
- 2. [Guide LSCPU;](http://debian-facile.org/utilisateurs:aramis_qc:tutos:guide-lscpu)
- 3. [Guide LSHW, section Porcesseur](http://debian-facile.org/utilisateurs:aramis_qc:tutos:guide-lshw#processeur).

Ils vous donnent des exemples sur les différentes techniques à utiliser pour obtenir de l'information sur un processeur. Cette information vous aidera grandement dans la configuration des options en rapport avec la définition au noyau des caractéristiques des processeurs.

## **Configuration**

Cette section du fichier de configuration nécessite quelques ajustements. Par exemple si la carte mère est BIOS ou EFI, certaines options s'appliquent ou non.

Consultez l'aide sur les options et les rapports, voir les pré-requis, sur votre configuration matérielle. Cela vous aidera grandement en plus des indications données dans ce tutoriel.

#### **Processor type and features --->**

Ce tableau couvre les options auxquelles il faut porter une attention particulière. Les valeurs initiales des autres options n'ont pas à être touchées. Consultez l'aide si vous hésitez à utiliser ou non une option non couverte par le tableau.

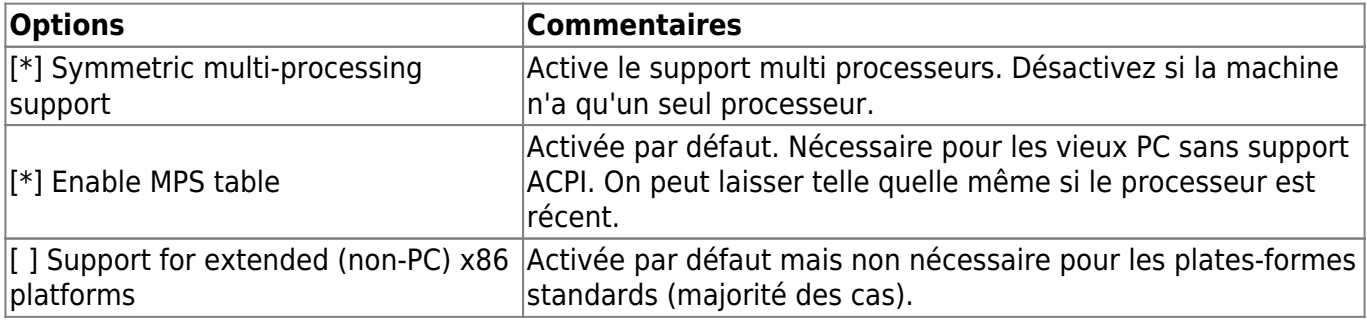

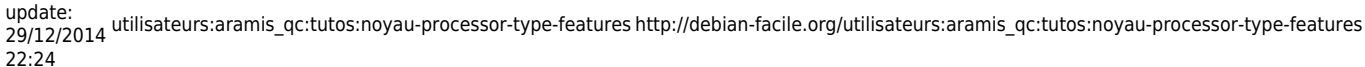

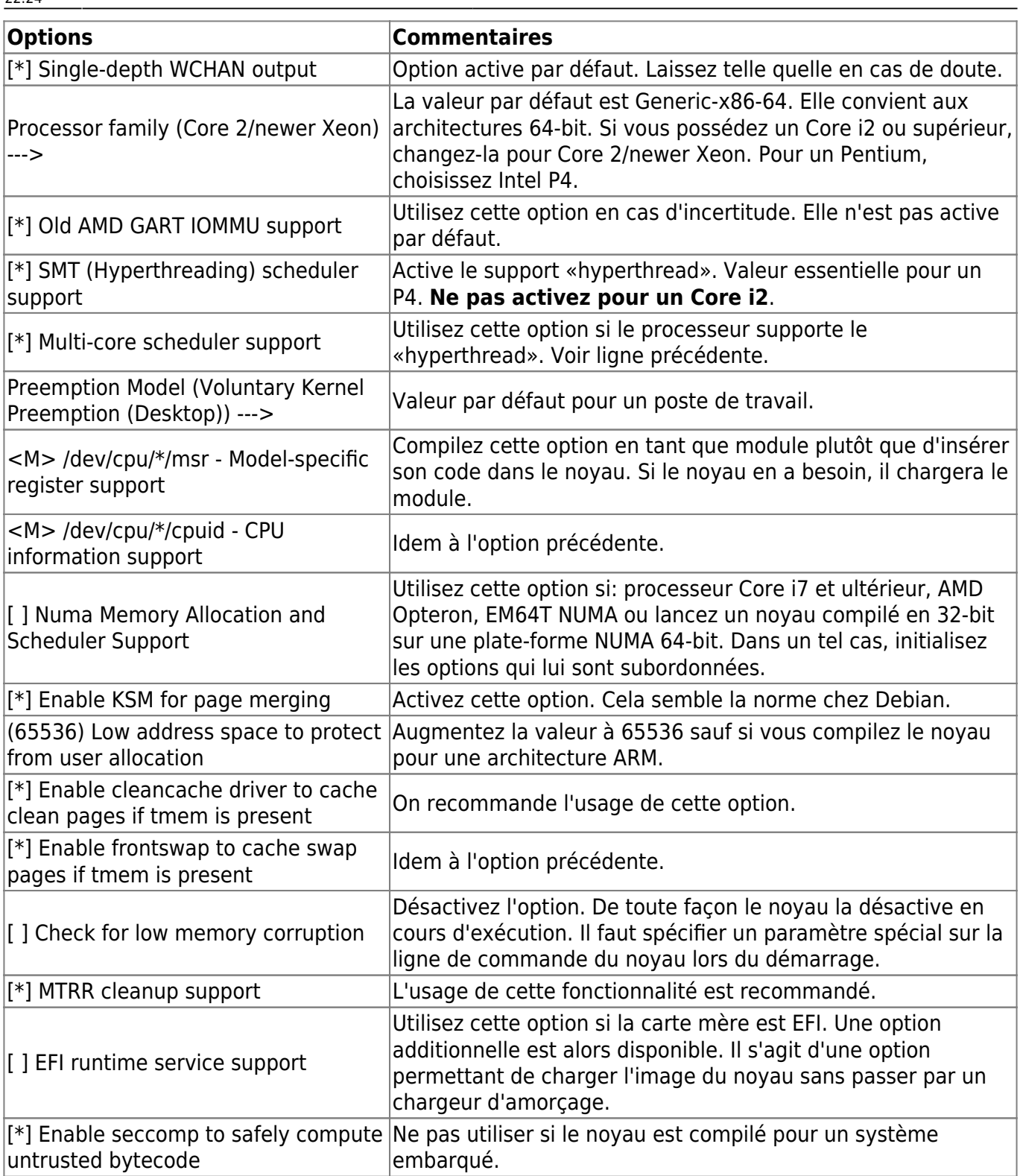

From: <http://debian-facile.org/> - **Documentation - Wiki**

**TANK** Permanent link: **[http://debian-facile.org/utilisateurs:aramis\\_qc:tutos:noyau-processor-type-features](http://debian-facile.org/utilisateurs:aramis_qc:tutos:noyau-processor-type-features)**

Last update: **29/12/2014 22:24**